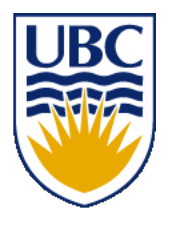

University of British Columbia CPSC 314 Computer Graphics Jan-Apr 2016

Tamara Munzner

# **Math Basics**

# **Week 1, Fri Jan 8**

http://www.ugrad.cs.ubc.ca/~cs314/Vjan2016

# **Readings For Lecture**

- Shirley/Marschner (3<sup>rd</sup> edition)
	- Ch 2: Miscellaneous Math, Sec 2.1-2.4
	- Ch 5: Linear Algebra, Sec 5.1-5.3
- Gortler
	- Ch 2: Linear, Sec 2.1 2.4

### **Vectors and Matrices**

## **Notation: Scalars, Vectors, Matrices**

 $\boldsymbol{a}$ 

- · scalar
	- (lower case, italic)
- vector
	- (lower case, bold)
- matrix
	- (upper case, bold)

$$
\mathbf{a} = \begin{bmatrix} a_1 & a_2 & \dots & a_n \end{bmatrix}
$$

$$
\mathbf{A} = \begin{bmatrix} a_{11} & a_{12} & a_{13} \\ a_{21} & a_{22} & a_{23} \\ a_{31} & a_{32} & a_{33} \end{bmatrix}
$$

# **Vectors**

- arrow: length and direction
	- oriented segment in nD space
- offset / displacement
	- location if given origin

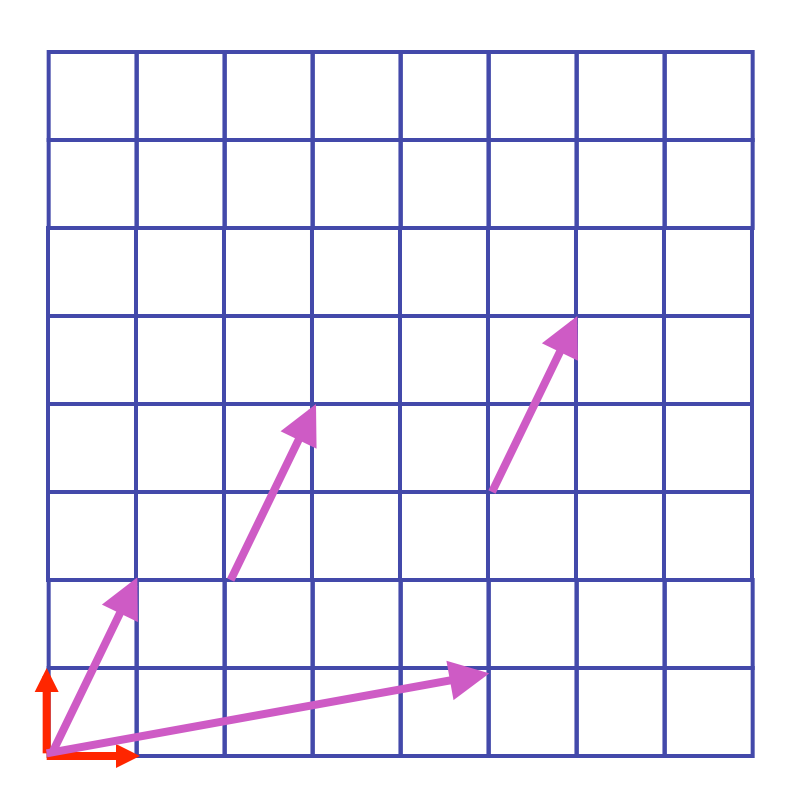

#### **Column vs. Row Vectors**

• row vectors 
$$
\mathbf{a}_{row} = \begin{bmatrix} a_1 & a_2 & \dots & a_n \end{bmatrix}
$$

• column vectors  $\mathbf{a}_{col} = \begin{bmatrix} a_1 \\ a_2 \\ \cdots \\ a_n \end{bmatrix}$ 

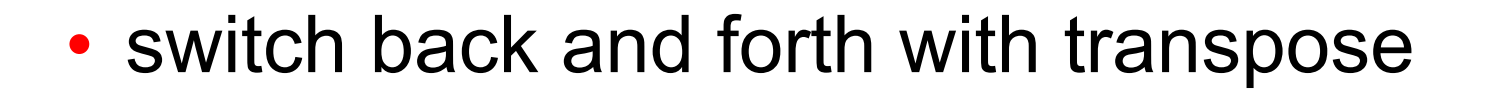

$$
\mathbf{a}_{col}^T = \mathbf{a}_{row}
$$

# **Vector-Vector Addition**

- $\bullet$  add: vector + vector = vector
- parallelogram rule
	- tail to head, complete the triangle

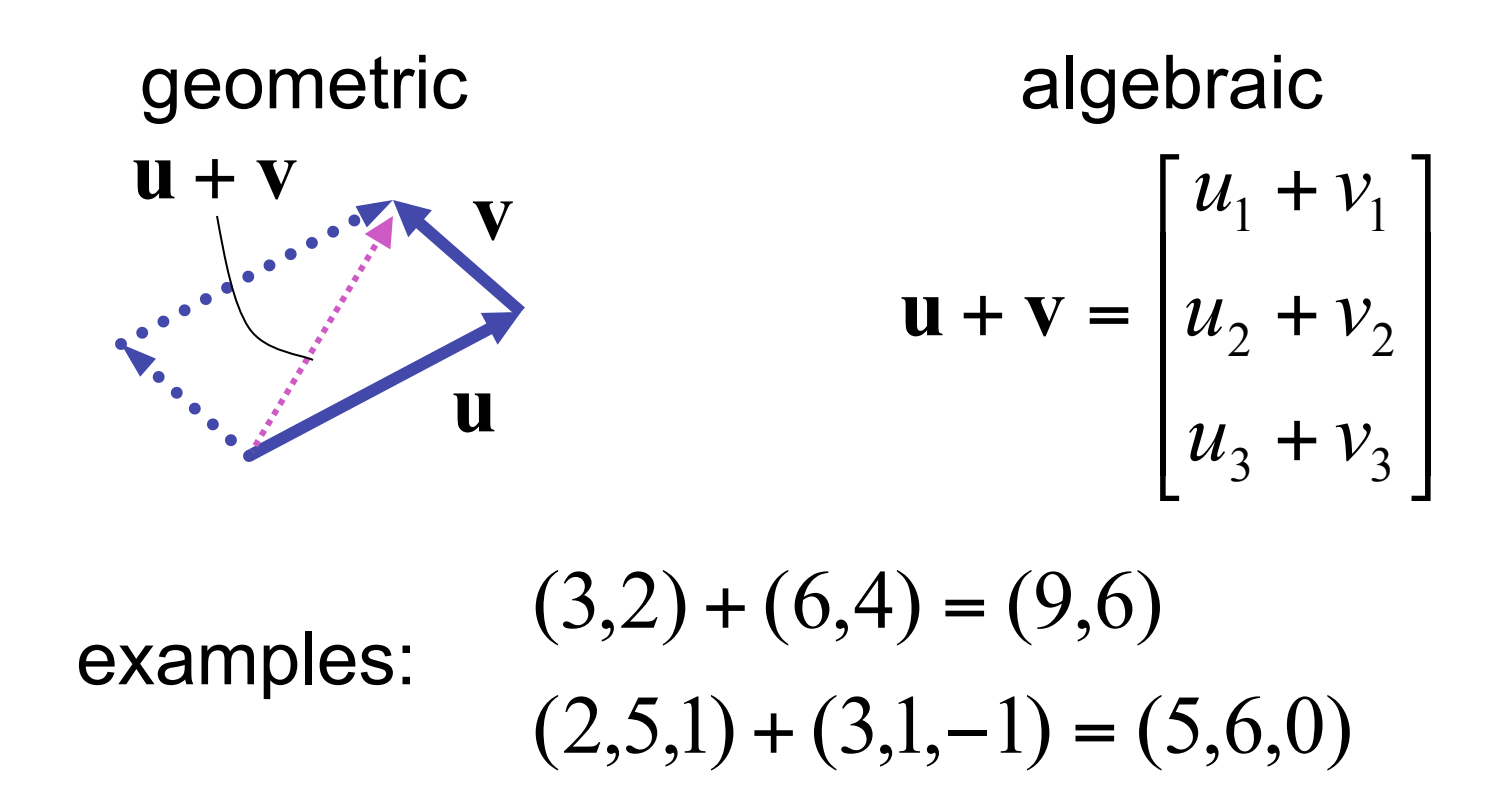

### **Vector-Vector Subtraction**

• subtract: vector - vector = vector

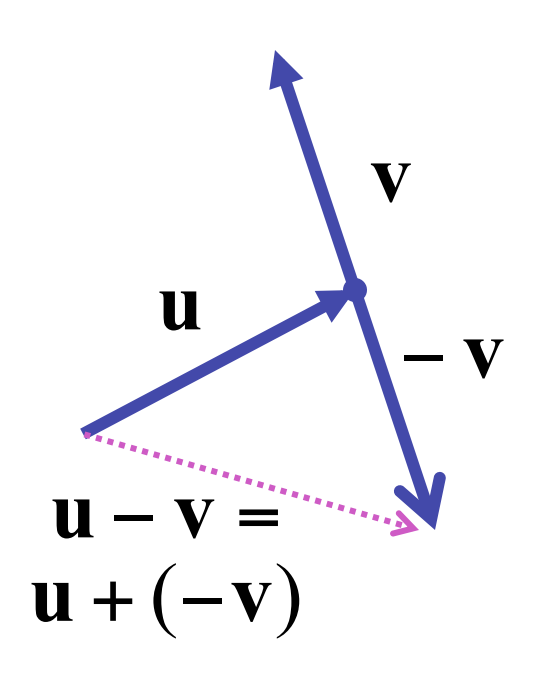

vector = vector  
\n
$$
\mathbf{u} - \mathbf{v} = \begin{bmatrix} u_1 - v_1 \\ u_2 - v_2 \\ u_3 - v_3 \end{bmatrix}
$$
\n(3,2) - (6,4) = (-3,-2)  
\n(2,5,1) - (3,1,-1) = (-1,4,2)

!

 $\rfloor$ 

!

!

### **Vector-Vector Subtraction**

• subtract: vector - vector = vector

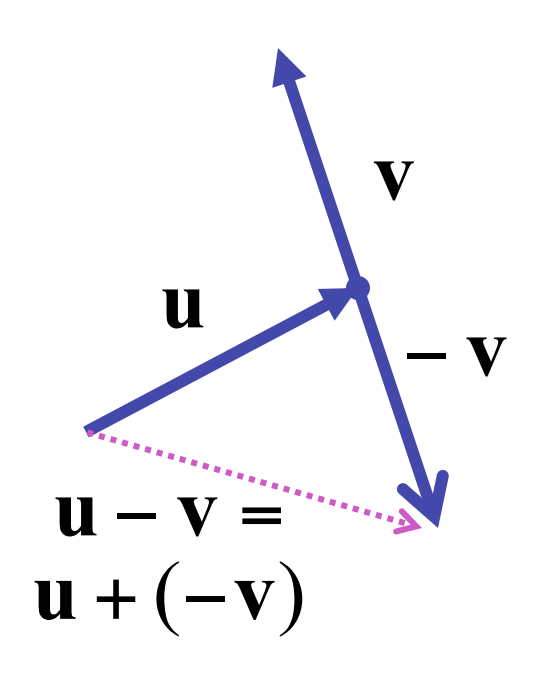

vector = vector  
\n
$$
\mathbf{u} - \mathbf{v} = \begin{bmatrix} u_1 - v_1 \\ u_2 - v_2 \\ u_3 - v_3 \end{bmatrix}
$$
\n(3,2) - (6,4) = (-3,-2)  
\n(2,5,1) - (3,1,-1) = (-1,4,2)

argument reversal

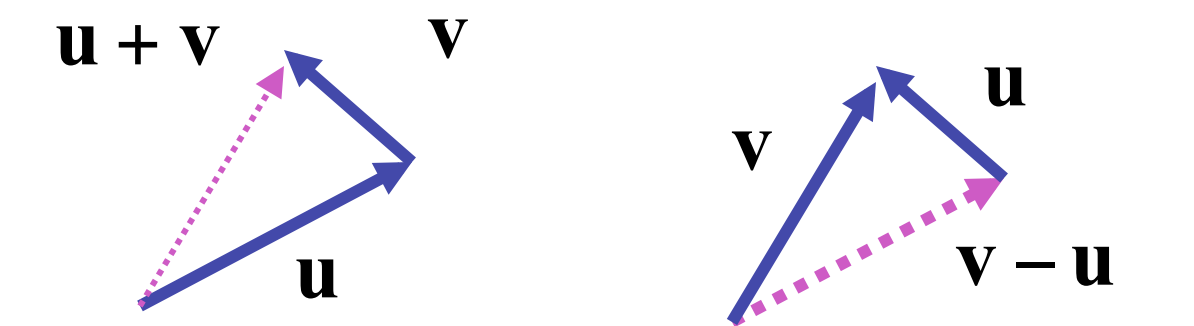

9

!

 $\rfloor$ 

!

!

 $\mathcal{I}$ 

### **Scalar-Vector Multiplication**

- multiply: scalar \* vector = vector
	- vector is scaled

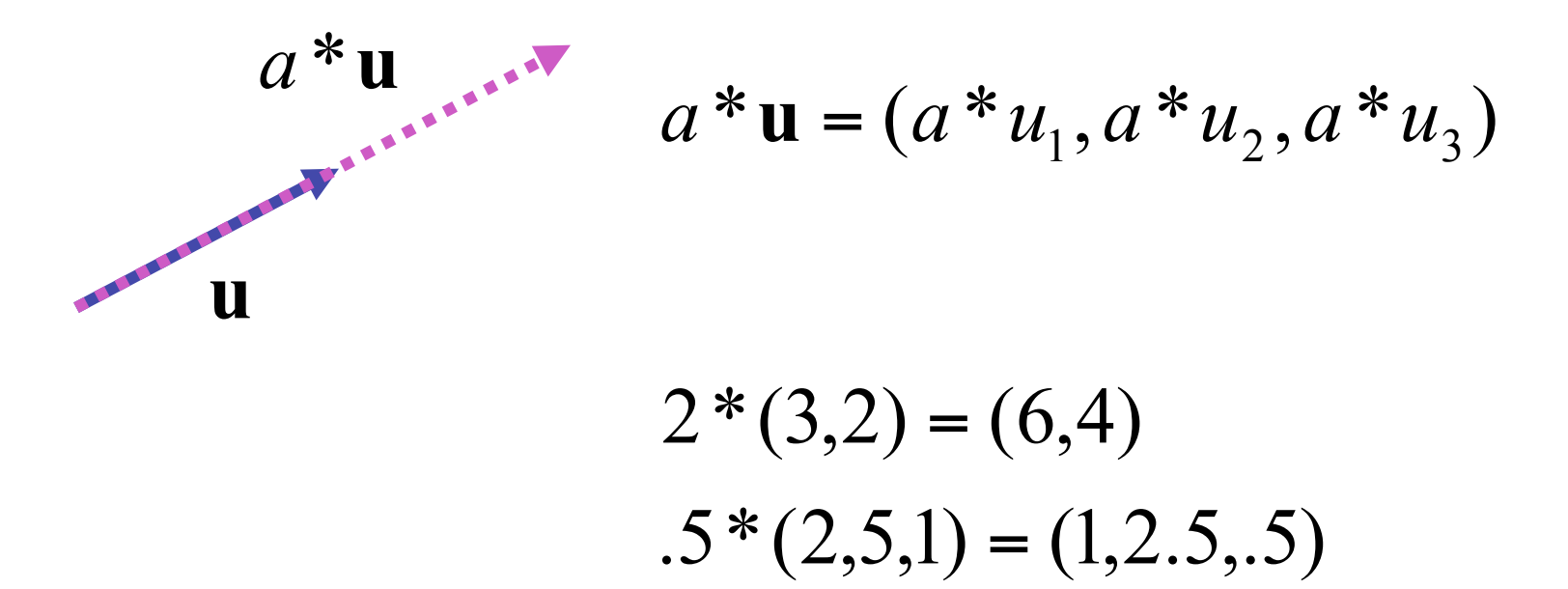

# **Vector-Vector Multiplication: Dot**

- multiply v1: vector \* vector = scalar
- dot product, aka inner product **u v**

$$
\begin{bmatrix} u_1 \\ u_2 \\ u_3 \end{bmatrix} \cdot \begin{bmatrix} v_1 \\ v_2 \\ v_3 \end{bmatrix} = (u_1 * v_1) + (u_2 * v_2) + (u_3 * v_3)
$$

# **Vector-Vector Multiplication: Dot**

- multiply v1: vector \* vector = scalar
- dot product, aka inner product **u v**

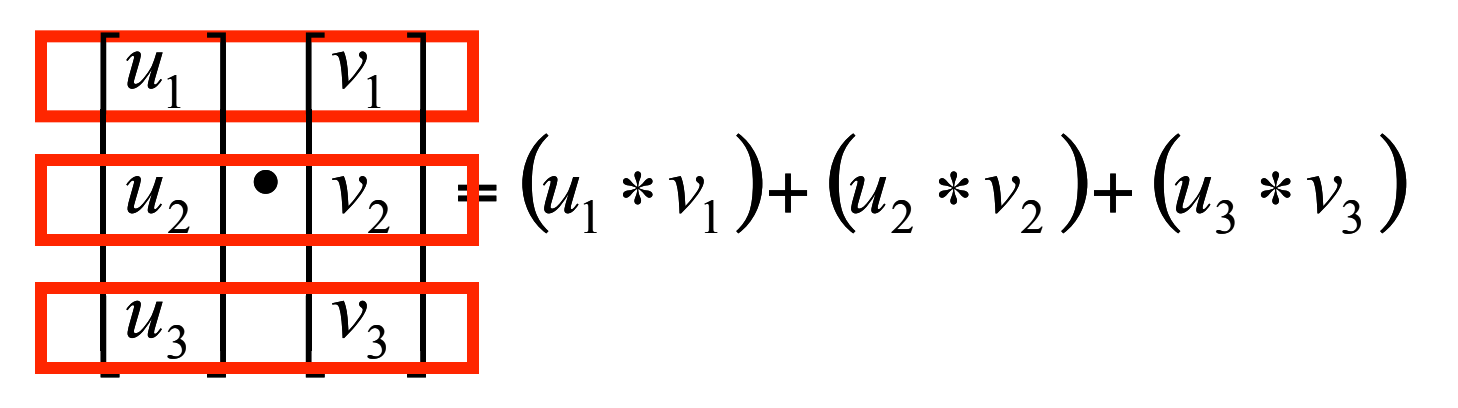

# **Vector-Vector Multiplication: Dot**

- multiply v1: vector \* vector = scalar
- dot product, aka inner product **u** • **v**

$$
\begin{bmatrix} u_1 \\ u_2 \\ u_3 \end{bmatrix} \cdot \begin{bmatrix} v_1 \\ v_2 \\ v_3 \end{bmatrix} = (u_1 * v_1) + (u_2 * v_2) + (u_3 * v_3)
$$

- geometric interpretation
	- lengths, angles
	- can find angle between two vectors

$$
\mathbf{u} \cdot \mathbf{v} = \|\mathbf{u}\| \|\mathbf{v}\| \cos \theta
$$

## **Dot Product Geometry**

• can find length of projection of u onto v

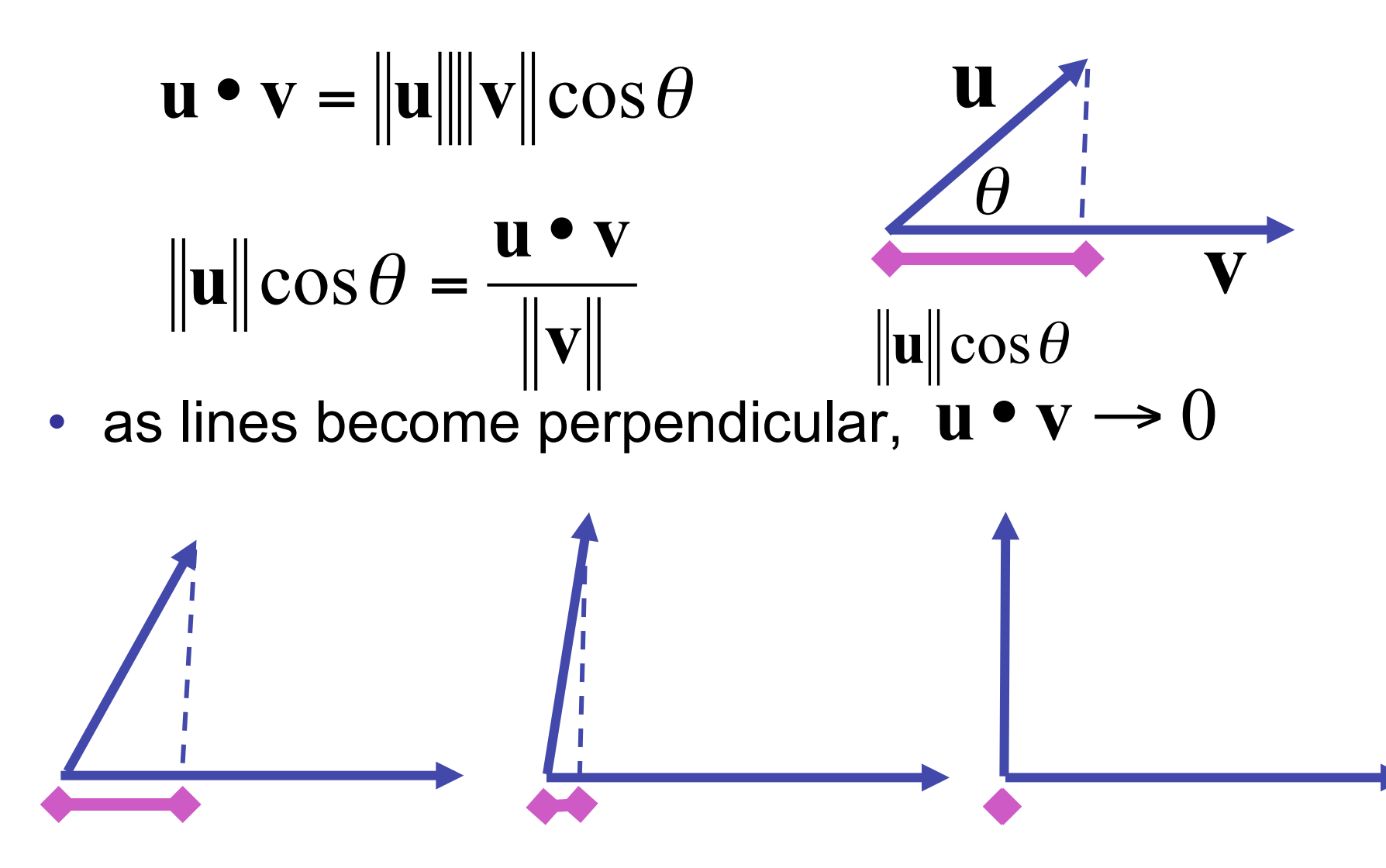

14

### **Dot Product Example**

$$
\begin{bmatrix} u_1 \\ u_2 \\ u_3 \end{bmatrix} \cdot \begin{bmatrix} v_1 \\ v_2 \\ v_3 \end{bmatrix} = (u_1 * v_1) + (u_2 * v_2) + (u_3 * v_3)
$$

$$
\begin{bmatrix} 6 \\ 1 \\ 2 \end{bmatrix} \cdot \begin{bmatrix} 1 \\ 7 \\ 3 \end{bmatrix} = (6 * 1) + (1 * 7) + (2 * 3) = 6 + 7 + 6 = 19
$$

## **Vector-Vector Multiplication, Cross**

- multiply  $v2$ : vector  $*$  vector = vector
- cross product
	- · algebraic

$$
\begin{bmatrix} u_1 \\ u_2 \\ u_3 \end{bmatrix} \times \begin{bmatrix} v_1 \\ v_2 \\ v_3 \end{bmatrix} = \begin{bmatrix} u_2v_3 - u_3v_2 \\ u_3v_1 - u_1v_3 \\ u_1v_2 - u_2v_1 \end{bmatrix}
$$

### **Vector-Vector Multiplication, Cross**

- multiply  $v2$ : vector  $*$  vector = vector
- cross product
	- · algebraic

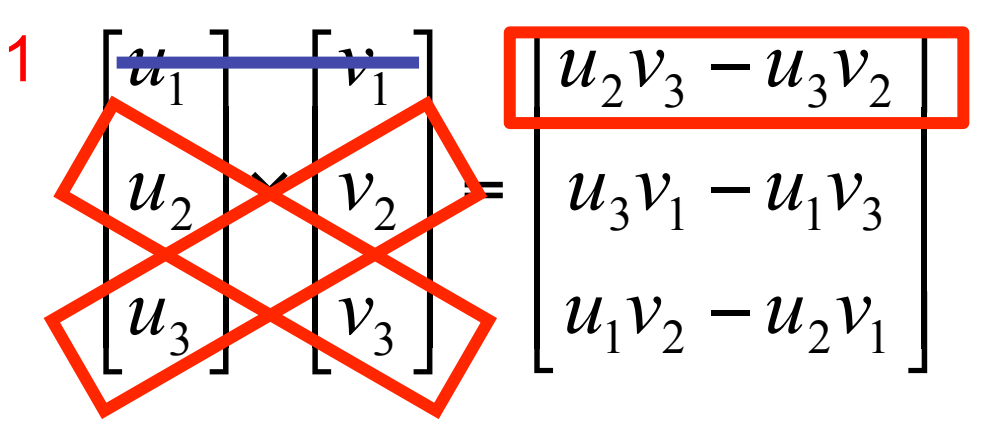

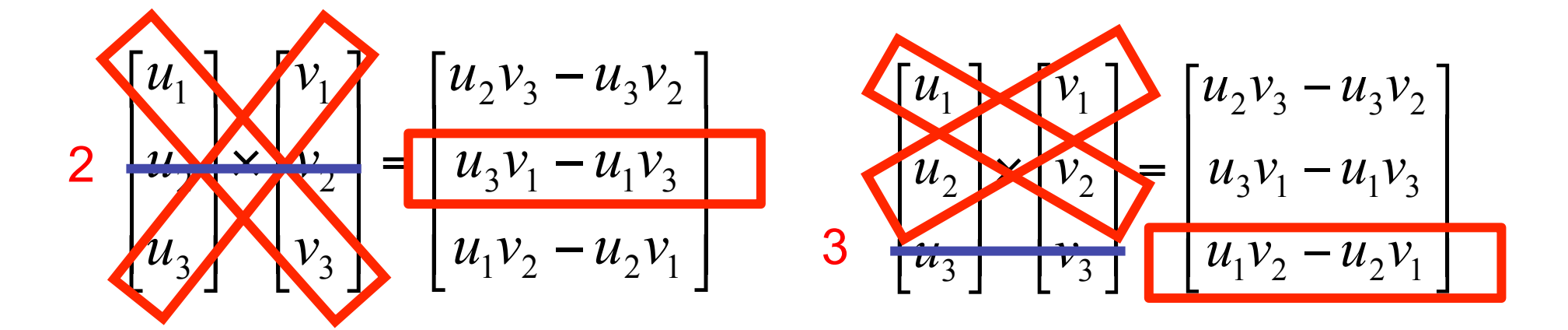

# **Vector-Vector Multiplication, Cross**

 $\overline{\phantom{a}}$ 

 $\overline{\mathsf{L}}$ 

 $\overline{\phantom{a}}$ 

 $\overline{\phantom{a}}$ 

 $\lceil$ 

- multiply v2: vector \* vector = vector
- cross product
	- algebraic
	- geometric

 $\|\mathbf{a} \times \mathbf{b}\| = \|\mathbf{a}\| \|\mathbf{b}\| \sin \theta$ 

- $\|\mathbf{a} \times \mathbf{b}\|$  parallelogram area
- **a** ×**b** perpendicular to parallelogram

$$
u_1
$$
  
\n
$$
u_2
$$
  
\n
$$
u_3
$$
  
\n
$$
u_3
$$
  
\n
$$
u_2
$$
  
\n
$$
v_1
$$
  
\n
$$
v_2
$$
  
\n
$$
u_3v_1 - u_1v_3
$$
  
\n
$$
u_1v_2 - u_2v_1
$$
  
\n
$$
u_1v_2 - u_2v_1
$$
  
\n
$$
u_2v_3 - u_3v_2
$$
  
\n
$$
u_1v_2 - u_2v_1
$$
  
\n
$$
u_1v_2 - u_2v_1
$$

# **RHS vs. LHS Coordinate Systems**

• right-handed coordinate system convention

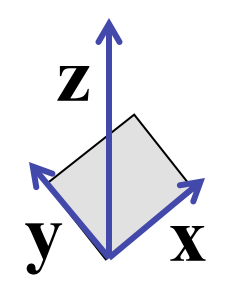

right hand rule: index finger x, second finger y; right thumb points up

$$
z = x \times y
$$

• left-handed coordinate system

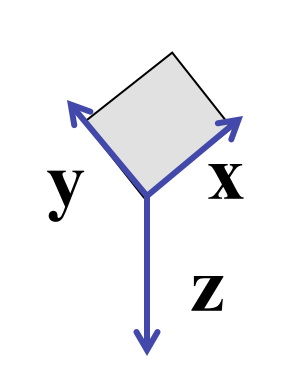

left hand rule: index finger x, second finger y; left thumb points down

$$
z = x \times y
$$

### **Matrix-Matrix Addition**

• add: matrix  $+$  matrix  $=$  matrix

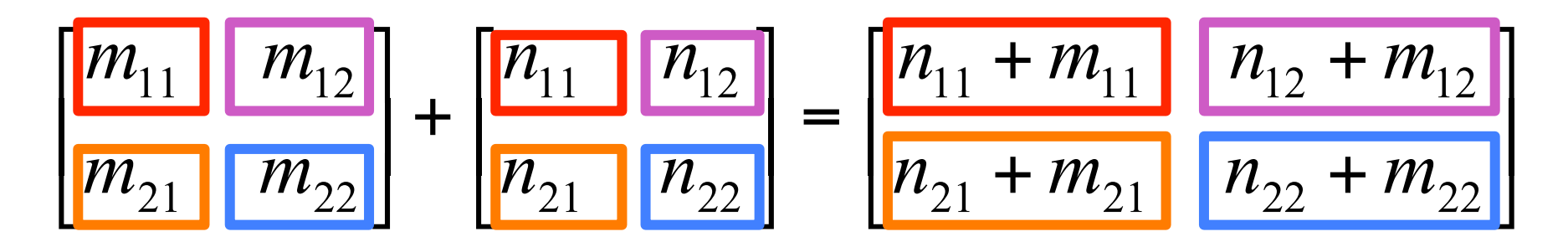

• example

$$
\begin{bmatrix} 1 & 3 \ 2 & 4 \end{bmatrix} + \begin{bmatrix} -2 & 5 \ 7 & 1 \end{bmatrix} = \begin{bmatrix} 1 + (-2) & 3 + 5 \ 2 + 7 & 4 + 1 \end{bmatrix} = \begin{bmatrix} -1 & 8 \ 9 & 5 \end{bmatrix}
$$

#### **Scalar-Matrix Multiplication**

• multiply: scalar \* matrix = matrix

$$
a \begin{bmatrix} m_{11} & m_{12} \\ m_{21} & m_{22} \end{bmatrix} = \begin{bmatrix} a^* m_{11} & a^* m_{12} \\ a^* m_{21} & a^* m_{22} \end{bmatrix}
$$

• example

$$
3\begin{bmatrix} 2 & 4 \\ 1 & 5 \end{bmatrix} = \begin{bmatrix} 3 & 2 & 3 & 4 \\ 3 & 1 & 3 & 5 \end{bmatrix} = \begin{bmatrix} 6 & 12 \\ 3 & 15 \end{bmatrix}
$$

• can only multiply (n,k) by (k,m): number of left cols = number of right rows

\n- legal
\n- $$
\begin{bmatrix} a & b & c \\ e & f & g \end{bmatrix} \begin{bmatrix} h & i \\ j & k \\ l & m \end{bmatrix}
$$
\n- undefined
\n

$$
\begin{bmatrix} a & b & c \\ e & f & g \\ o & p & q \end{bmatrix} \begin{bmatrix} h & i \\ j & k \end{bmatrix}
$$

• row by column

$$
\begin{bmatrix} m_{11} & m_{12} \ m_{21} & m_{22} \end{bmatrix} \begin{bmatrix} n_{11} \\ n_{21} \end{bmatrix} \begin{bmatrix} n_{12} \\ n_{22} \end{bmatrix} = \begin{bmatrix} p_{11} & p_{12} \\ p_{21} & p_{22} \end{bmatrix}
$$

 $p_{11} = m_{11}n_{11} + m_{12}n_{21}$ 

• row by column

$$
\begin{bmatrix} m_{11} & m_{12} \ m_{21} & m_{22} \ \end{bmatrix} \begin{bmatrix} n_{11} \\ n_{21} \end{bmatrix} \begin{bmatrix} n_{12} \\ n_{22} \end{bmatrix} = \begin{bmatrix} p_{11} & p_{12} \\ p_{21} & p_{22} \end{bmatrix}
$$

 $p_{11} = m_{11}n_{11} + m_{12}n_{21}$  $p_{21} = m_{21}n_{11} + m_{22}n_{21}$ 

• row by column

$$
\begin{bmatrix} m_{11} & m_{12} \ m_{21} & m_{22} \end{bmatrix} \begin{bmatrix} n_{11} & n_{12} \ n_{21} & n_{22} \end{bmatrix} = \begin{bmatrix} p_{11} & p_{12} \ p_{21} & p_{22} \end{bmatrix}
$$

 $p_{11} = m_{11}n_{11} + m_{12}n_{21}$  $p_{12} = m_{11}n_{12} + m_{12}n_{22}$  $p_{21} = m_{21}n_{11} + m_{22}n_{21}$ 

• row by column

$$
\begin{bmatrix} m_{11} & m_{12} \ m_{21} & m_{22} \end{bmatrix} \begin{bmatrix} n_{11} & n_{12} \ n_{21} & n_{22} \end{bmatrix} = \begin{bmatrix} p_{11} & p_{12} \ p_{21} & p_{22} \end{bmatrix}
$$

$$
p_{11} = m_{11}n_{11} + m_{12}n_{21}
$$
  
\n
$$
p_{21} = m_{21}n_{11} + m_{22}n_{21}
$$
  
\n
$$
p_{12} = m_{11}n_{12} + m_{12}n_{22}
$$
  
\n
$$
p_{22} = m_{21}n_{12} + m_{22}n_{22}
$$

• row by column

$$
\begin{bmatrix} m_{11} & m_{12} \ m_{21} & m_{22} \end{bmatrix} \begin{bmatrix} n_{11} \ n_{21} \end{bmatrix} \begin{bmatrix} n_{12} \ n_{22} \end{bmatrix} = \begin{bmatrix} p_{11} & p_{12} \ p_{21} & p_{22} \end{bmatrix}
$$

$$
p_{11} = m_{11}n_{11} + m_{12}n_{21}
$$
  
\n
$$
p_{21} = m_{21}n_{11} + m_{22}n_{21}
$$
  
\n
$$
p_{12} = m_{11}n_{12} + m_{12}n_{22}
$$
  
\n
$$
p_{22} = m_{21}n_{12} + m_{22}n_{22}
$$
  
\n• noncommutative: AB != BA

#### **Matrix-Vector Multiplication**

• points as column vectors: postmultiply

$$
\begin{bmatrix} x' \\ y' \\ z' \\ h' \end{bmatrix} = \begin{bmatrix} m_{11} & m_{12} & m_{13} & m_{14} \\ m_{21} & m_{22} & m_{23} & m_{24} \\ m_{31} & m_{32} & m_{33} & m_{34} \\ m_{41} & m_{42} & m_{43} & m_{44} \end{bmatrix} \begin{bmatrix} x \\ y \\ z \\ h \end{bmatrix}
$$
 
$$
P' = M p
$$

• points as row vectors: premultiply

$$
\begin{bmatrix} x^r & y^r & z^r & h \end{bmatrix} = \begin{bmatrix} x & y & z & h \end{bmatrix} \begin{bmatrix} m_{11} & m_{12} & m_{13} & m_{14} \\ m_{21} & m_{22} & m_{23} & m_{24} \\ m_{31} & m_{32} & m_{33} & m_{34} \\ m_{41} & m_{42} & m_{43} & m_{44} \end{bmatrix}^T = \mathbf{p}^T \mathbf{M}^T
$$

# **Matrices**

- transpose • identity | | | | |  $\rfloor$  $\mathcal{I}$  $\overline{\phantom{a}}$  $\overline{\phantom{a}}$  $\overline{\phantom{a}}$  $\overline{\phantom{a}}$  $\overline{\phantom{a}}$  $\mathsf L$  $\lceil$ = ! ! ! ! !  $\rfloor$  $\mathcal{I}$  $\overline{\phantom{a}}$  $\overline{\phantom{a}}$  $\overline{\phantom{a}}$  $\overline{\phantom{a}}$  $\overline{\phantom{a}}$  $\mathsf L$  $\lceil$  $14$   $11_2$   $11_3$   $11_4$  $13$   $11<sub>23</sub>$   $11<sub>33</sub>$   $11<sub>43</sub>$  $\frac{12}{12}$   $\frac{12}{12}$   $\frac{12}{12}$   $\frac{12}{12}$ 11  $m_{21}$   $m_{31}$   $m_{41}$ 41  $m_{42}$   $m_{43}$   $m_{44}$  $31$   $11_32$   $11_33$   $11_34$ 21  $m_{22}$   $m_{23}$   $m_{24}$  $11$   $11_2$   $11_3$   $11_4$  $m_{14}$   $m_{24}$   $m_{34}$   $m_{4}$  $m_{13}$   $m_{23}$   $m_{33}$   $m_{15}$  $m_{12}$   $m_{22}$   $m_{32}$   $m_{32}$  $m_{11}$   $m_{21}$   $m_{31}$   $m_{42}$ *T*  $m_{41}$   $m_{42}$   $m_{43}$   $m_{45}$  $m_{31}$   $m_{32}$   $m_{33}$   $m$  $m_{21}$   $m_{22}$   $m_{23}$   $m_{31}$  $m_{11}$   $m_{12}$   $m_{13}$   $m_{15}$ | | | |  $\rfloor$  $\mathcal{I}$  $\vert$  $\mathsf I$  $\mathsf I$  $\mathsf I$ %  $\lceil$ 0 0 0 1 0 0 1 0 0 1 0 0 1 0 0 0
- inverse  $\mathbf{A}\mathbf{A}^{-1} = \mathbf{I}$ 
	- not all matrices are invertible

#### **Matrices and Linear Systems**

• linear system of n equations, n unknowns

$$
3x + 7y + 2z = 4
$$
  

$$
2x - 4y - 3z = -1
$$
  

$$
5x + 2y + z = 1
$$

• matrix form **Ax**=**b** 

$$
\begin{bmatrix} 3 & 7 & 2 \\ 2 & -4 & -3 \\ 5 & 2 & 1 \end{bmatrix} \begin{bmatrix} x \\ y \\ z \end{bmatrix} = \begin{bmatrix} 4 \\ -1 \\ 1 \end{bmatrix}
$$

#### **Basis Vectors and Frames**

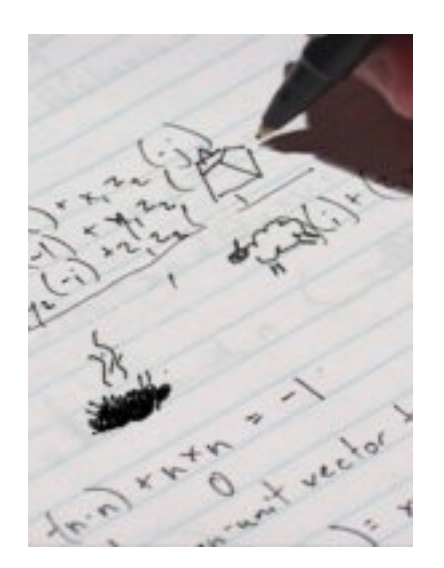

### **Basis Vectors**

- take any two vectors that are linearly independent (nonzero and nonparallel)
	- can use linear combination of these to define any other vector:

$$
\mathbf{c} = w_1 \mathbf{a} + w_2 \mathbf{b}
$$

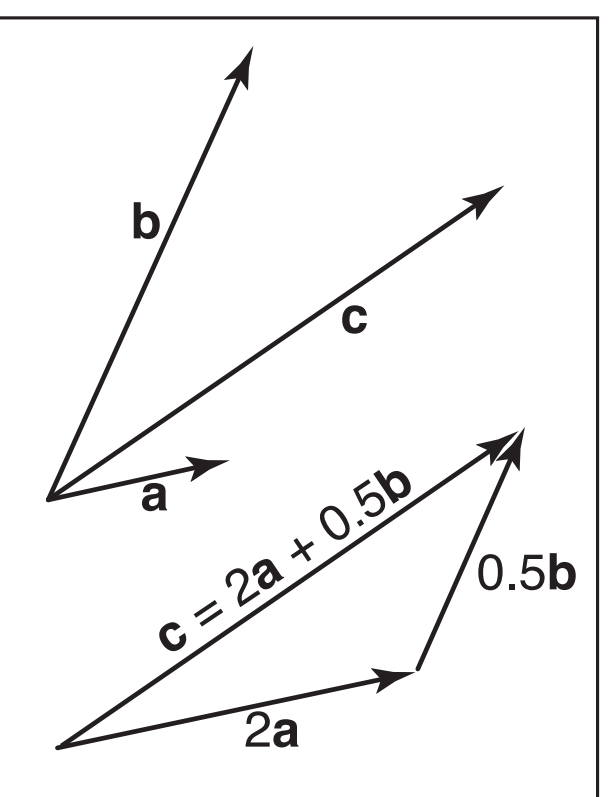

## **Orthonormal Basis Vectors**

- if basis vectors are orthonormal: orthogonal (mutually perpendicular) and unit length
	- we have Cartesian coordinate system
	- familiar Pythagorean definition of distance

orthonormal algebraic properties

$$
\|\mathbf{x}\| = \|\mathbf{y}\| = 1,
$$
  

$$
\mathbf{x} \cdot \mathbf{y} = 0
$$

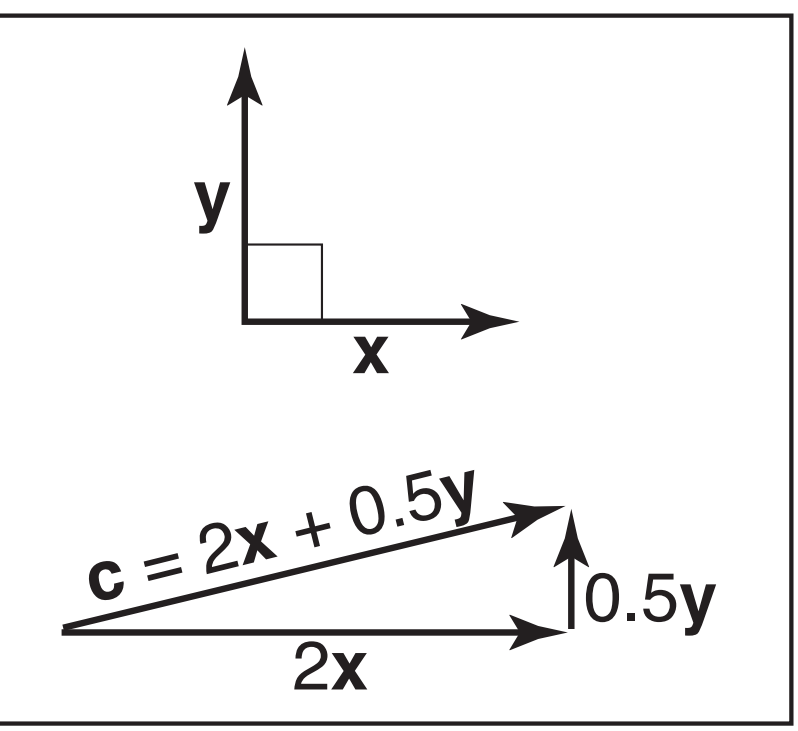

### **Basis Vectors and Origins**

- coordinate system: just basis vectors
	- can only specify offset: vectors
- coordinate frame: basis vectors and origin
	- can specify location as well as offset: points

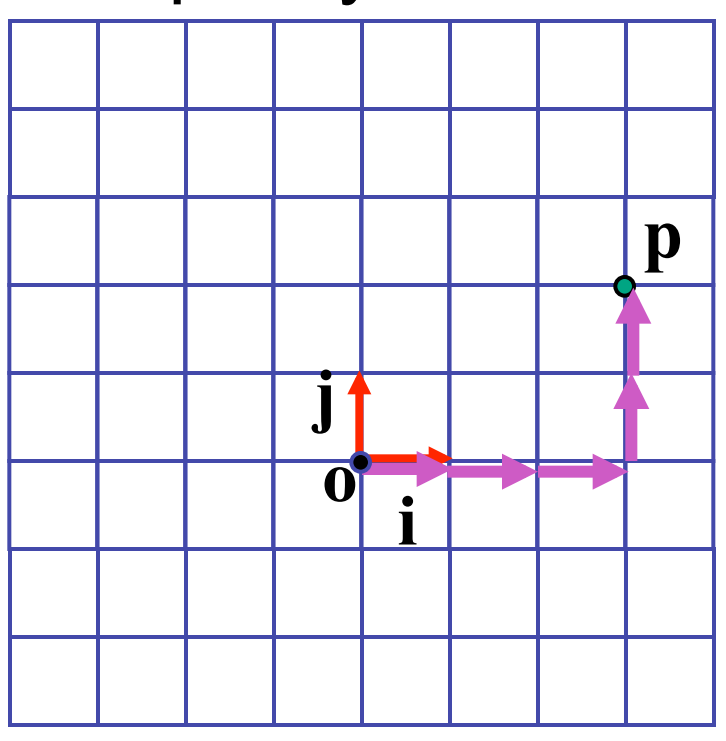

$$
\mathbf{p} = \mathbf{o} + x\mathbf{i} + y\mathbf{j}
$$

 $F_{1}$ 

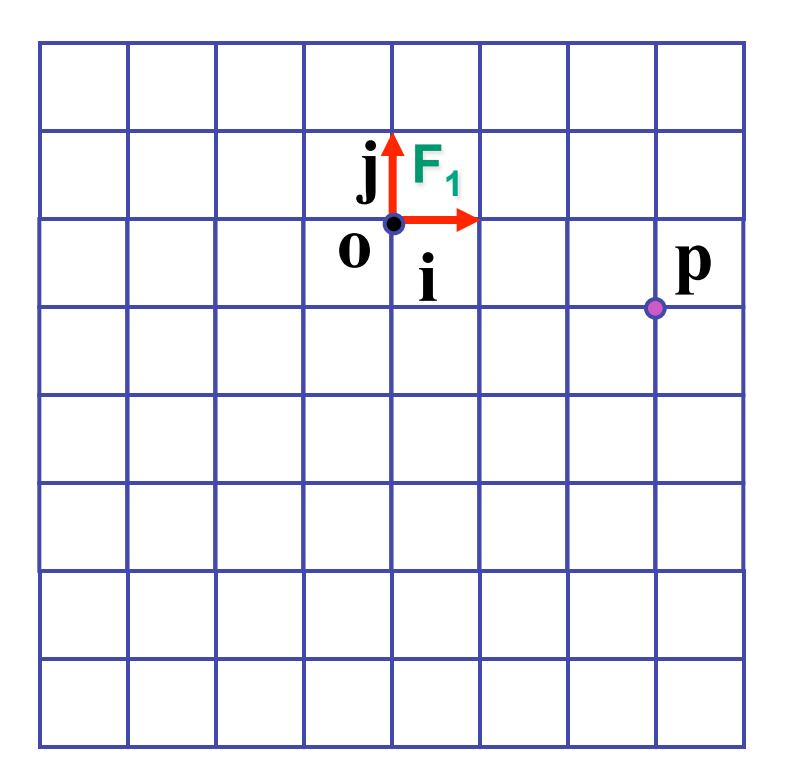

$$
\mathbf{p} = \mathbf{o} + x\mathbf{i} + y\mathbf{j}
$$

35

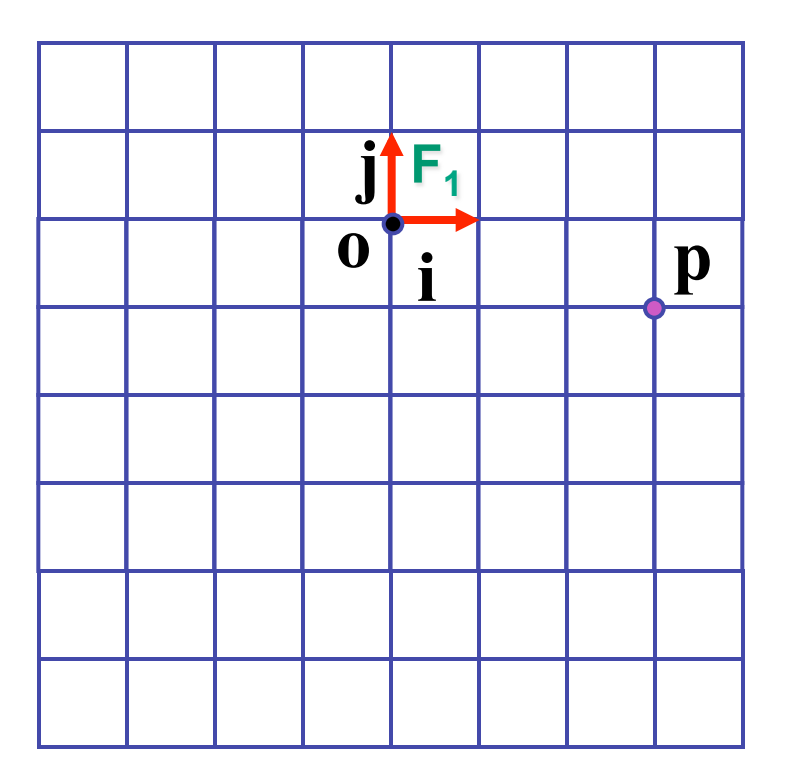

$$
\mathbf{p} = \mathbf{o} + x\mathbf{i} + y\mathbf{j}
$$

 $F_1$  p = (3,-1)

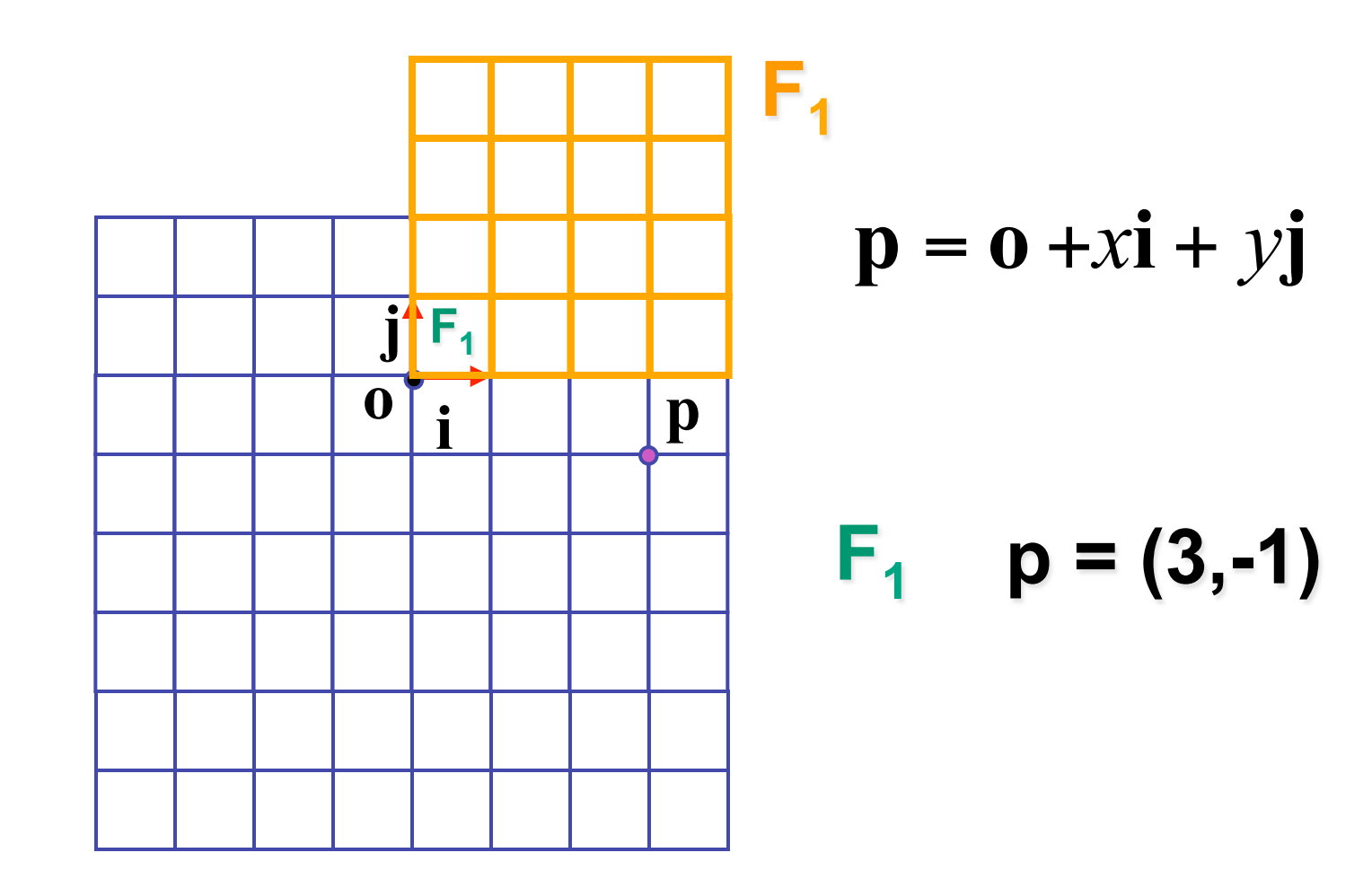

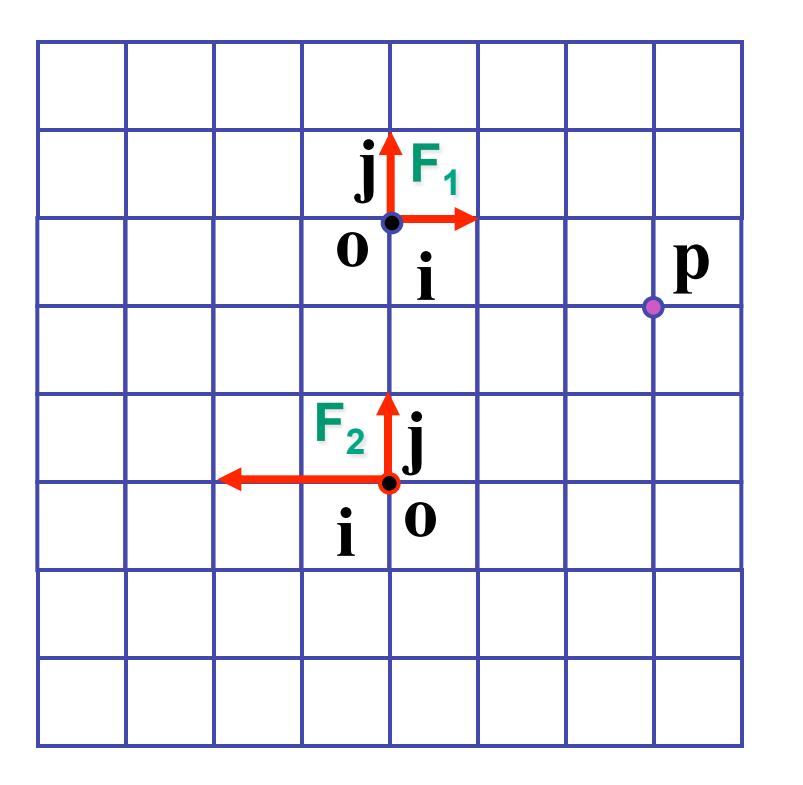

$$
\mathbf{p} = \mathbf{o} + x\mathbf{i} + y\mathbf{j}
$$

 $F_1$  p = (3,-1)  $F<sub>2</sub>$ 

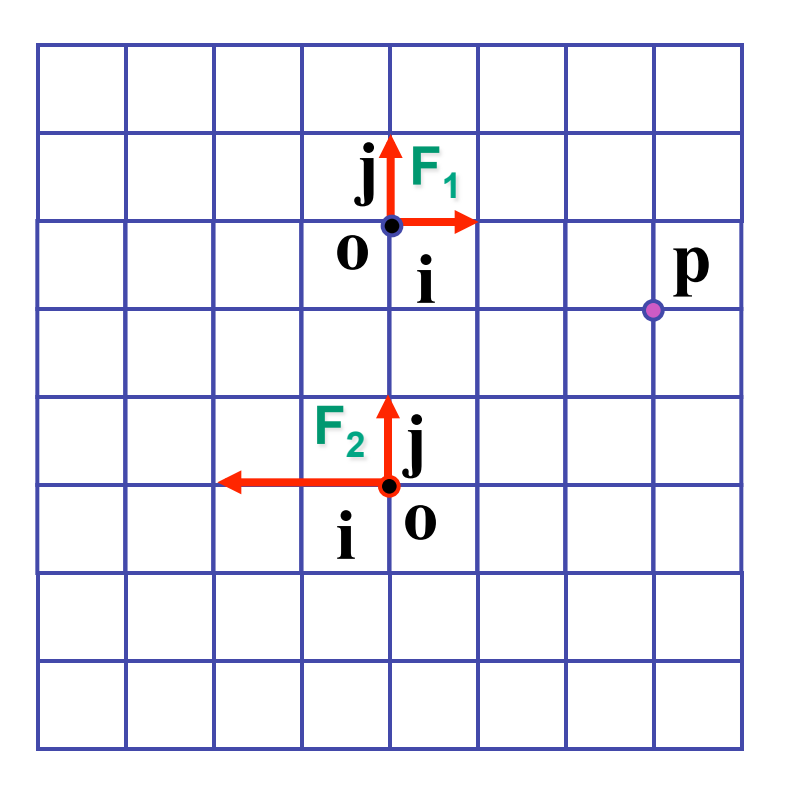

$$
\mathbf{p} = \mathbf{o} + x\mathbf{i} + y\mathbf{j}
$$

 $F_1$  p = (3,-1)  $F_2$  p = (-1.5,2)

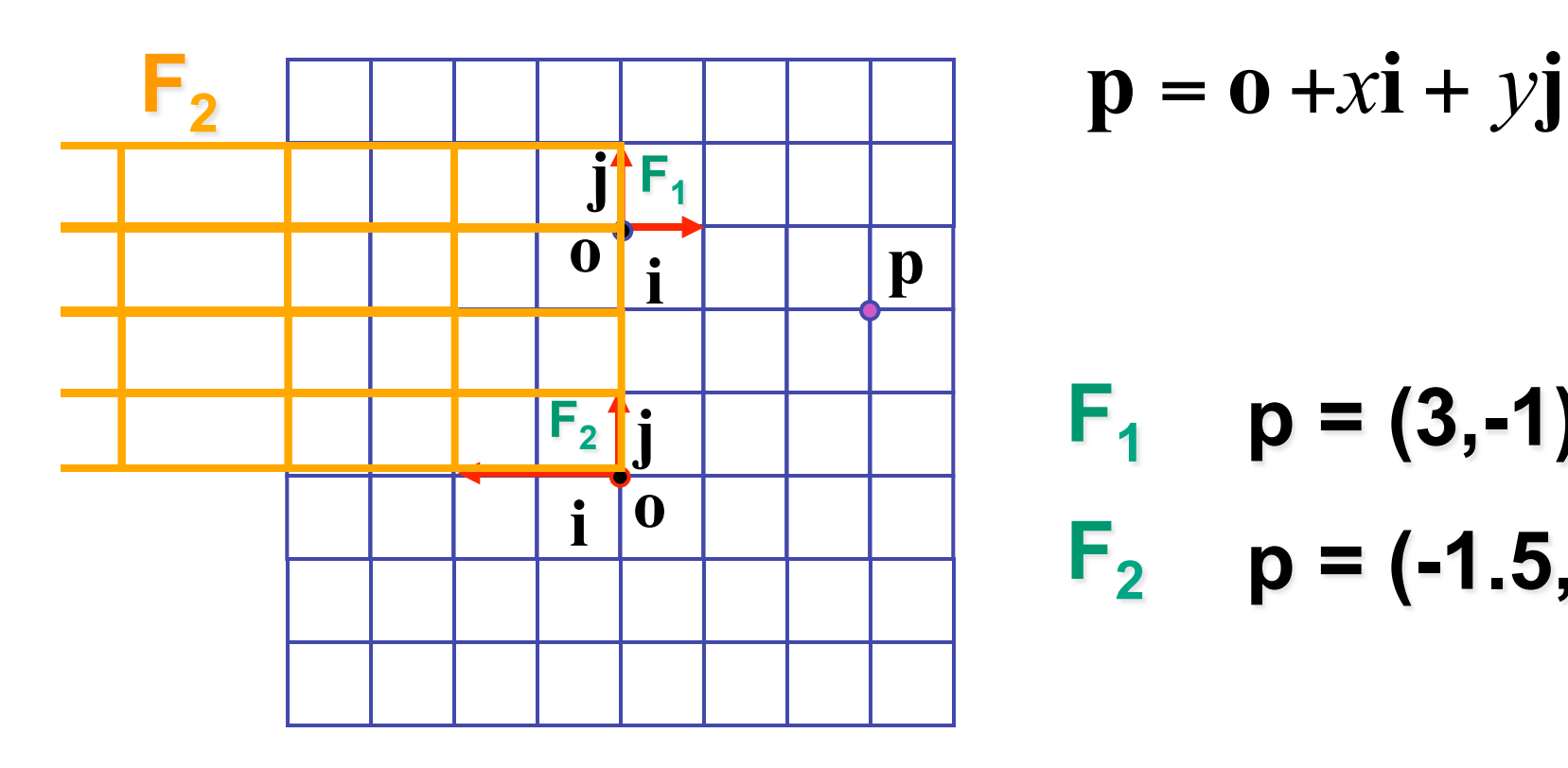

$$
\mathbf{p} = \mathbf{o} + x\mathbf{i} + y\mathbf{j}
$$

 $F_1$  p = (3,-1)  $F_2$  p = (-1.5,2)

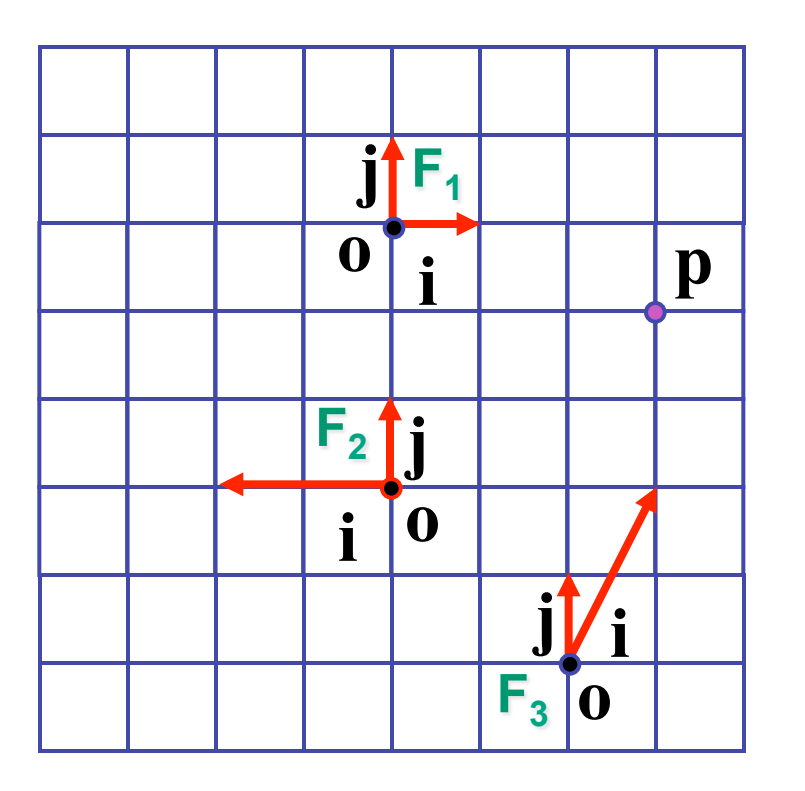

$$
\mathbf{p} = \mathbf{o} + x\mathbf{i} + y\mathbf{j}
$$

$$
F_1
$$
 p = (3,-1)  
\n $F_2$  p = (-1.5,2)  
\n $F_3$ 

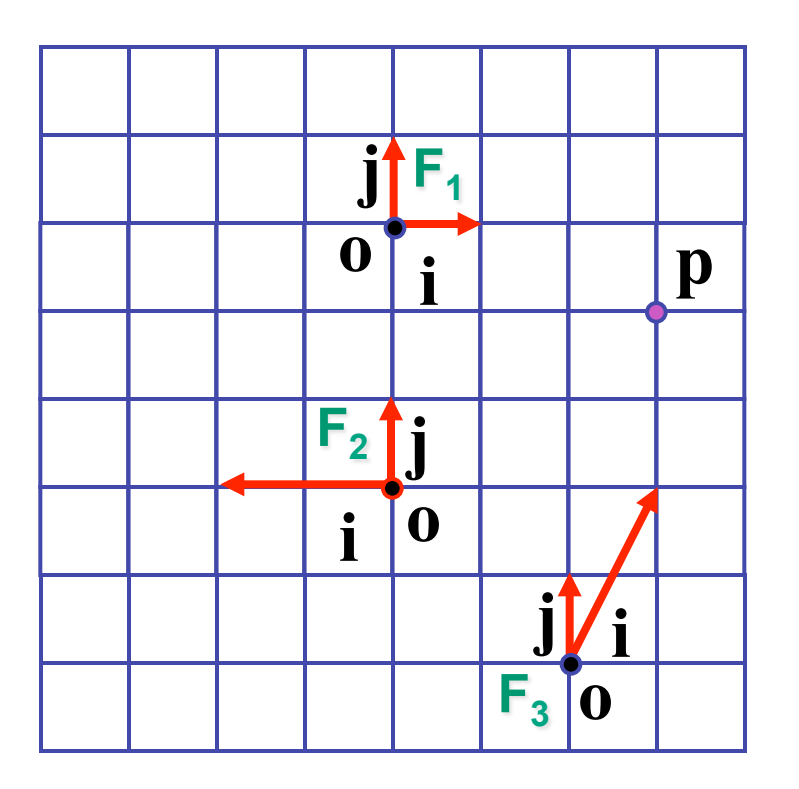

$$
\mathbf{p} = \mathbf{o} + x\mathbf{i} + y\mathbf{j}
$$

$$
F_1
$$
 p = (3,-1)  
 $F_2$  p = (-1.5,2)

$$
F_3 p = (1,2)
$$

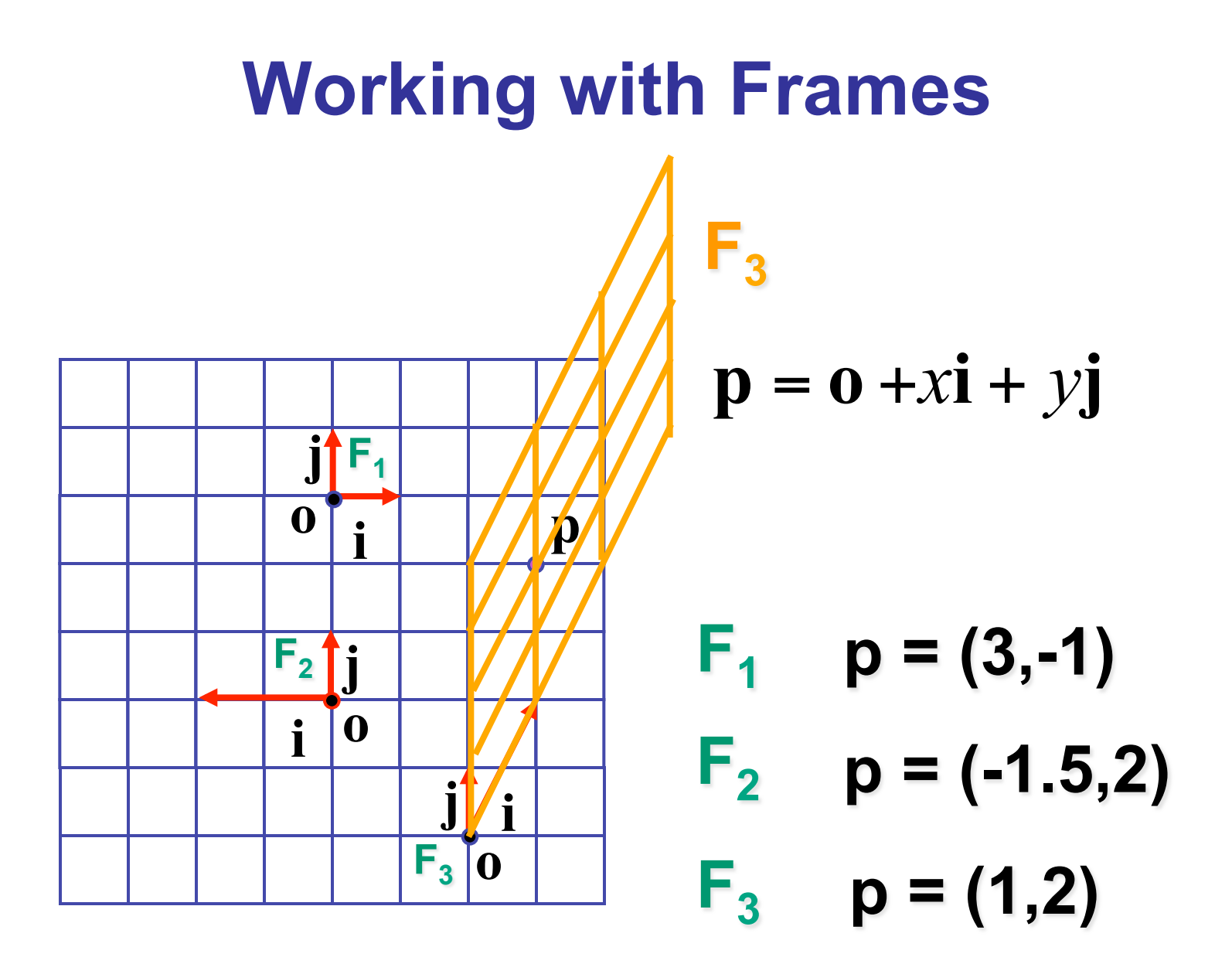

# **Named Coordinate Frames**

- origin and basis vectors  $p = 0 + ax + by + cz$
- pick canonical frame of reference
	- then don't have to store origin, basis vectors
	- just  $\mathbf{p} = (a, b, c)$
	- convention: Cartesian orthonormal one on previous slide
- handy to specify others as needed
	- airplane nose, looking over your shoulder, ...
	- really common ones given names in CG
		- object, world, camera, screen, ...